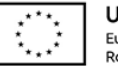

Unia Europeiska Europejski Fundusz Rozwoju Regionalnego

# **Instrukcja składania Wniosku o Pożyczkę Płynnościową POIR**

## **Wniosek o Pożyczkę Płynnościową wraz z załącznikami można złożyć w następujący sposób:**

**1. Wersja papierowa** składana osobiście (Punkt obsługi – 15-002 Białystok, ul. Sienkiewicza 49 lok. 115 lub siedziba ARR ul. Mickiewicza 1a, 27-200 Starachowice) lub pocztą za zwrotnym potwierdzeniem odbioru bądź przesyłką kurierską, decyduje data ich wpływu do siedziby Pośrednika Finansowego na adres: Agencja Rozwoju Regionalnego w Starachowicach, ul. Mickiewicza 1a, 27-200 Starachowic.

## **2. Wersja elektroniczna**

a) w formie opatrzonej elektronicznym podpisem kwalifikowanym; decyduje data wpływu wniosku na adres: poir.podlaskie@farr.pl W przypadku wniosku wraz z załącznikami składanego w formie elektronicznej, zarówno wniosek, jak i każdy z załączników, musi zostać opatrzony przez osobę reprezentującą wnioskodawcę (wskazaną w CEIDG/KRS) kwalifikowanym podpisem elektronicznym w formacie PAdES albo

b) w formie skanów na adres mailowy: [poir.podlaskie@farr.pl](mailto:poir.podlaskie@farr.pl) przy czym oryginały dokumentów należy przesłać na adres: Agencja Rozwoju Regionalnego w Starachowicach, ul. Mickiewicza 1a, 27-200 Starachowice pocztą za zwrotnym potwierdzeniem odbioru bądź przesyłką kurierską w terminie 10 dni od dnia przesłania wersji elektronicznej (decyduje data wpływu do siedziby Pośrednika Finansowego).

## **Dokumenty opatrzone podpisem kwalifikowanym**

1. Kwalifikowany podpis elektroniczny jest to "zaawansowany podpis elektroniczny z certyfikatem cyfrowym, który został zaszyfrowany za pomocą bezpiecznego urządzenia służącego do składania podpisów".

2. Kwalifikowany podpis elektroniczny, zgodnie z prawem, jest równoważny odręcznemu podpisowi pod warunkiem, że podpis spełnia wszystkie wymagania określone w eIDAS w odniesieniu do kwalifikowanych podpisów elektronicznych.

3. ARR określa dopuszczalny format kwalifikowanego podpisu elektronicznego jako dokumenty w formacie "pdf", które należy podpisywać tylko i wyłącznie formatem PAdES. 4. ARR nie przyjmuje dokumentów podpisanych za pomocą E-puap.

5. Oznacza to, iż wszystkie dokumenty powinny zostać zapisane w formacie pdf, a następnie podpisane za pomocą podpisu kwalifikowanego.

6. Należy wszystkie dokumenty spakować do formatu ZIP lub inny, wraz z nadaniem hasła.

7. Folder skompresowany należy przesłać na adres mailowy: [poir.podlaskie@farr.pl](mailto:poir.podlaskie@farr.pl) oraz oddzielnym mailem nadane hasło do skompresowanych dokumentów.

## **Dokumenty przesyłane w formie scanów**

1. ARR określa dopuszczalną formę przesłania dokumentów w formie scanów, oznacza to, iż wszystkie dokumenty powinny zostać podpisane zgodnie z reprezentacją w wersji papierowej. 2. Należy wszystkie dokumenty po podpisaniu zeskanować oraz spakować do formatu ZIP lub inny wraz z nadaniem hasła.

3. Folder skompresowany należy przesłać na adres mailowy: [poir.podlaskie@farr.pl](mailto:poir.podlaskie@farr.pl) oraz oddzielnym mailem nadane hasło do skompresowanych dokumentów.

4. Następnie oryginały dokumentów należy przesłać na adres: Agencja Rozwoju Regionalnego w Starachowicach, ul. Mickiewicza 1a, 27-200 Starachowice pocztą za zwrotnym potwierdzeniem odbioru bądź przesyłką kurierską w terminie 10 dni od dnia przesłania wersji elektronicznej (decyduje data wpływu do siedziby Pośrednika Finansowego).

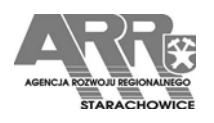